# **Visual Basic .NET**

### ADO .NET

Professor: Danilo Giacobo

Página pessoal: [www.danilogiacobo.eti.br](http://www.danilogiacobo.eti.br/) E-mail: [danilogiacobo@gmail.com](mailto:danilogiacobo@gmail.com)

15/07/2014 Desenvolvimento de Aplicações em Ambiente Visual 1

### **Objetivos da aula**

- **Introdução**
- **A biblioteca de classes do ADO.NET**
- **Principais conceitos do ADO.NET**
- **O Objeto Connection**
- **O Objeto Command**
- **O Objeto DataReader**
- **O Objeto DataAdapter**
- **O Objeto DataTable**
- **O Objeto DataView**
- **O Objeto DataSet**

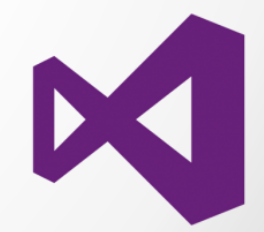

### **Introdução**

- O **ADO.NET** (*ActiveX Data Objects*) consiste de um conjunto de classes definidas pelo .NET Framework que podem ser utilizadas para acessar dados de um banco de dados local ou remoto.
- Utiliza uma arquitetura de dados desconectada:
	- A aplicação se conecta a fonte de dados apenas para salvar ou recuperar registros;
	- Garante uma ótima utilização do sistema porque os recursos **ADO.NET** não mantém bloqueios de banco de dados ou conexões ativas para períodos de tempo prolongados.
- O .NET framework fornece um conjunto de classes organizadas no espaço nome **System.Data**. Essa coleção de classes é comumente referida como **ADO.NET**.

### **Biblioteca**

- Todos os recursos **ADO.NET** são oferecidos por meio dos seguintes *Namespaces*:
- **- System.Data:** contém as classes fundamentais para gerenciar dados;
- **- System.Data.Common:** possui classes bases que são herdadas por outras;
- **- System.Data.Odbc:** Possui classes para realizar conexão com provedor ODBC;
- **- System.Data.OleDb:** Possui classes para realizar conexão com provedor OLE DB;

**- System.Data.Sql:** Possuem classes que suportam funcionalidade específicas do banco de dados SQL Server.

**- System.Data.SqlClient:** Possui classes para conexão com banco de dados SQL Server via interface TDS (*Tabular Data Stream*).

**- System.Data.SqlTypes:** Fornece classes para tipos de dados nativos em SQL Server. Essas classes fornecem uma alternativa mais segura, mais rápida para tipos de dados fornecidos pelo *Common Language Runtime* (CLR) do .NET Framework.

### **Escalabilidade**

- A arquitetura de dados desconectada permite que os aplicativos sirvam a mais usuários de forma mais eficiente em comparação com uma arquitetura de dados conectada.
- Isto porque na arquitetura de dados desconectada, a conexão com a fonte de dados é encerrada assim que os dados são recuperados da fonte de dados, deixando a fonte de dados disponível para outros usuários.
- Em outras palavras, as aplicações criadas no **ADO.NET** pode gerir de modo eficaz vários usuários.

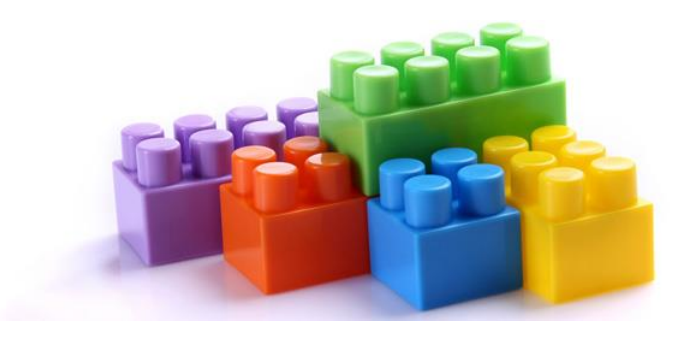

### **Desempenho**

 No **ADO .NET** usa-se **XML** (*eXtensible Markup Language*) para transferir dados entre aplicações sendo nenhuma conversão de tipos de dados é requerido e dessa forma tem-se um melhor desempenho.

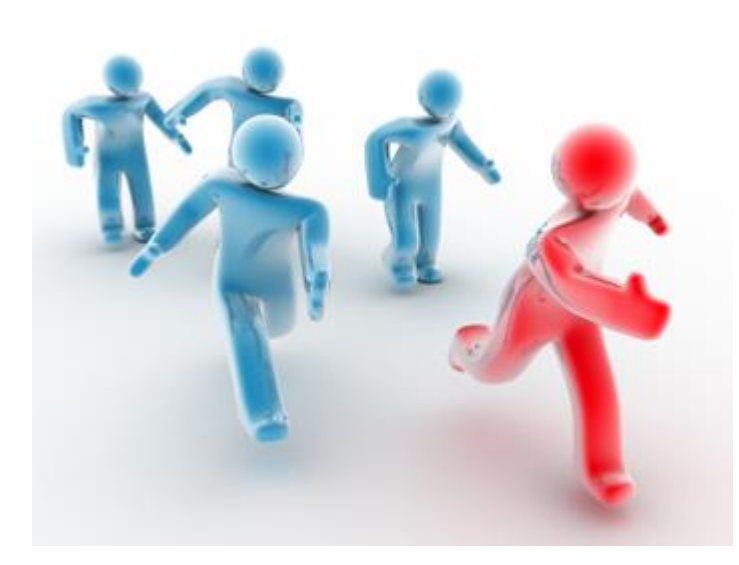

### **Programação**

- O **ADO.NET** permite uma programação rápida e fácil com um mínimo de erros permitindo que se use a programação "tipada", a qual torna o código mais legível.
- Com a programação "tipada" tem-se a verificação da existência de erros em tempo de compilação, a qual aumenta a segurança do código.

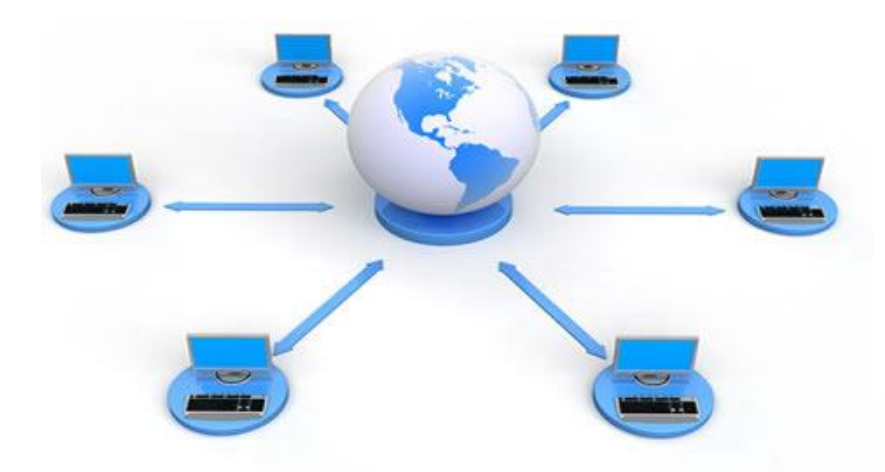

### **Interoperabilidade**

- Com o suporte ao **XML** pelo **ADO.NET** para transferir dados, qualquer aplicativo que interpreta **XML** pode trocar dados com uma aplicação **ADO.NET**.
- Portanto, as aplicações criadas no **ADO.NET** são interoperáveis com outros aplicativos.

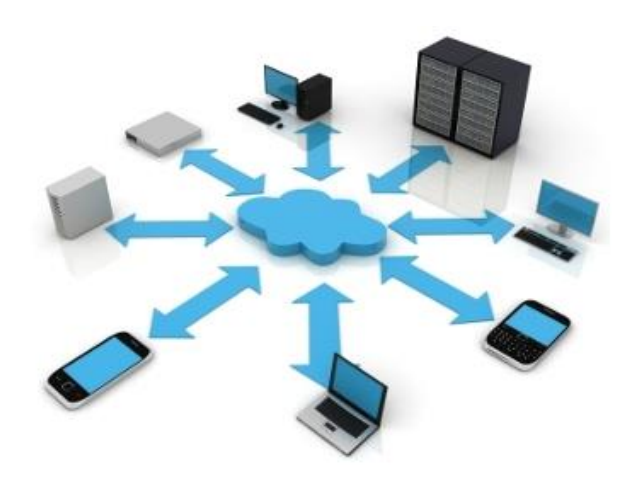

### **Manutenibilidade**

- Usando **ADO.NET**, pode-se criar aplicativos que são logicamente divididos em camadas.
- Por exemplo, pode-se criar um aplicativo com camadas separadas para a interface do usuário, lógica de negócios e acesso a dados.
- Dividindo uma aplicação em camadas lógicas simplifica a manutenção da aplicação.
- Além disso, pode-se adicionar camadas para uma aplicação **ADO.NET** como e quando necessário.

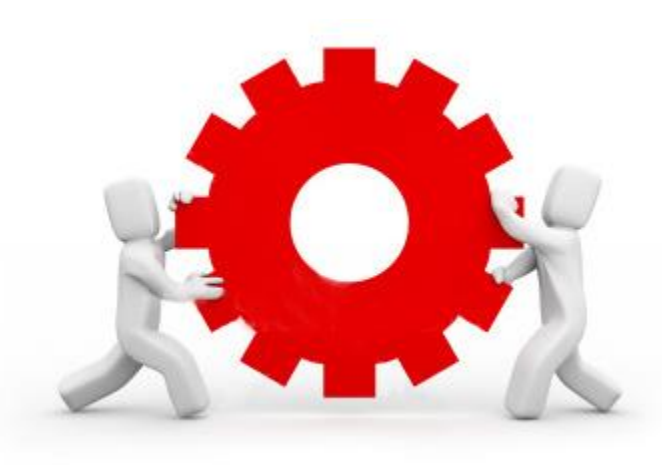

### **Principais conceitos do ADO.NET**

- O **ADO.NET** permite que sejam criadas várias camadas distribuídas e aplicações de compartilhamento de dados permitindo que sejam acessados os dados de um banco de dados relacional, uma fonte **XML** ou outra aplicação.
- Para acessar e gerenciar dados, **ADO.NET** fornece dois componentes:
	- .NET Data Provider
	- DataSet
- O **.NET Data Provider** (ou provedor de dados .NET) é usado para acessar os dados.
- O **DataSet** é usado para manipular os dados.

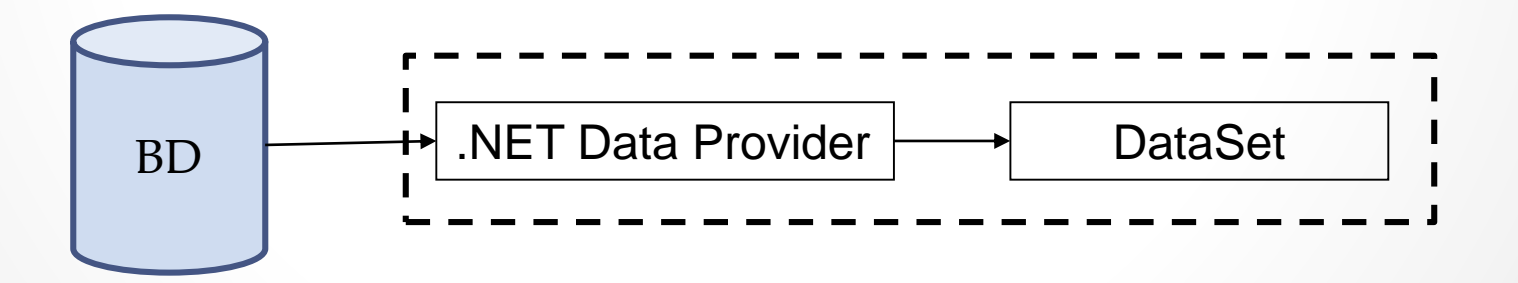

### **Principais conceitos do ADO.NET**

- Para permitir que um aplicativo possa se comunicar com uma fonte de dados, o **.NET Data Provider** utiliza quatro objetos:
	- Objeto **Connection**
	- Objeto **Command**
	- Objeto **DataReader**
	- Objeto **DataAdapter**

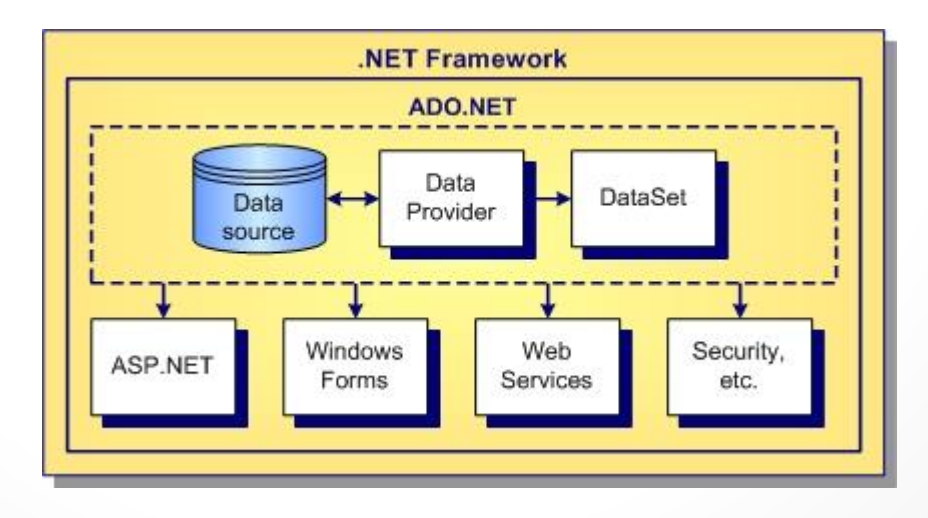

## **Objeto Connection**

- O objeto **Connection** têm a função de gerar uma conexão com uma fonte de dados sendo portanto o objeto fundamental no acesso a dados.
- Para estabelecer uma conexão com uma fonte de dados o objeto **Connection** usa a propriedade **ConnectionString** que é a *string* de conexão que deverá ser informada para que a conexão seja efetivamente aberta.
- Após realizada a conexão com a fonte de dados podemos usar objetos para receber e enviar dados para a fonte de dados.

#### Exemplo de String de Conexão com o Microsoft Access:

**Provider = Microsoft.ACE.OLEDB.12.0; Data Source = {arquivo .accdb}; Persist Security Info = False;**

**Dica:** Para outros tipos de strings de conexão acesse o site:

<http://www.connectionstrings.com/>

Na pasta: Exemplo\_Connection.sln

### **Objeto Command**

- Os objetos **Command** são usados para executar declarações SQL e procedimentos armazenados (Stored Procedures).
- Os métodos usados para realizar estas tarefas são:

- **ExecuteReader**: executa declarações SQL que retornam linhas de dados, tais como **SELECT**;

- **ExecuteNonQuery**: executa declarações SQL que não retornam dados, tais como **INSERT**, **UPDATE** e **DELETE**;

- **ExecuteScalar**: retorna um valor único como resultado de uma função agregada: **SUM**, **AVG**, **COUNT**, **MAX** e **MIN**.

> Na pasta: Objeto\_Command.sln

### **Objeto DataReader**

- O objeto **DataReader** é uma das maneiras mais fáceis para ler os dados retornados pelos objetos **Command**.
- Ele permite acessar e percorrer os registros no modo de somente leitura e apenas para frente (*forward-only*).
- Não oferece acesso desconectado e não permite alterar ou atualizar a fonte de dados original.
- Apresenta poucos recursos mas seu desempenho é muito melhor do que o oferecido pelo objeto **DataSet**.
- Para criar um objeto **DataReader** usa-se o método **ExecuteReader** de um objeto **Command**.

### **Objeto DataReader**

As propriedades e métodos mais usadas dos objetos **DataReader** são:

- **FieldCount:** informa o número de colunas da linha de dados atual.
- **IsClosed:** Indica se o objeto **DataReader** esta fechado.
- **RecordsAffected:** especifica o número de linhas alteradas, excluídas ou incluídas na execução de uma declaração SQL.
- **Item(n):** obtêm o valor da *n-ésima* coluna no seu formato nativo.
- **Close:** método que fecha o objeto.
- **GetName(n):** método que retorna o nome da *n-ésima* coluna.
- **Read:** método que permite ao **DataReader** avançar para o próximo registro.
- **IsDbNull(n):** método que informa se a *n-ésima* coluna possui um valor nulo.
- **HasRows:** indica se o **DataReader** contém uma ou mais linhas.

### **Objeto DataAdapter**

- O **ADO. NET** usa a arquitetura de dados desconectado e essa arquitetura é implementada em um aplicativo usando **DataSets**.
- Um **DataSet** é um banco de dados virtual que armazena os dados recuperados a partir de qualquer fonte de dados.
- O objeto **DataAdapter** age como um elo entre o conjunto de dados e a fonte de dados, ele permite a transferência de dados do **DataSet** para a fonte de dados e vice-versa, e possibilita acessar e manipular os dados.
- Sua função basicamente é a seguinte:
	- Acessar a fonte de dados através de uma conexão prévia;
	- Fazer a consulta na base de dados;
	- Obter os dados; e
	- Preencher o **DataSet**.

### **Objeto DataAdapter**

- Para acessar o banco de dados, executar o comando **SQL** via **DataAdapter**, trazer os dados e preencher o **DataSet**, usa-se o método **Fill**.
- O método **Fill** retorna a linhas de uma fonte de dados usando a declaração **SELECT** definida por uma propriedade **SelectCommand** associada.
- O objeto **Connection** associado com a declaração **SELECT** precisa ser válido mas não precisa estar aberto.
	- o Se a conexão for fechada antes da chamada do método **Fill**, ela será aberta para que os dados possam ser retornados e, em seguida, fechada novamente;
	- o Se a conexão estiver aberta, ela permanecerá aberta após o uso do método **Fill**.

### **Objeto DataTable**

- Um objeto **DataTable** representa uma ou mais tabelas de dados em memória.
- Os objetos **DataTable** estão contidos no objeto **DataSet** e/ou **DataView**.

### **Objeto DataTable**

Principais propriedades:

- **Columns:** representa as colunas da tabela através da coleção de objetos **DataColumn** (**DataColumnCollection**).
- **Rows:** representa as linhas da tabela através de uma coleção de objetos **DataRow** (**DataRowCollection**).
- **PrimaryKey:** representa a chave primária da tabela através dos objetos **DataColumn**.
- **TableName:** define o nome do objeto **DataTable** via coleção **DatatableCollection** em um objeto **DataSet**.
- **AcceptChanges:** efetiva as alterações realizadas no **DataTable** no banco de dados.
- **NewRow:** gera um novo objeto **DataRow** que representa uma linha de dados;
- **Copy:** copia os dados e a estrutura do **DataTable**.
- **Clear:** limpa os dados de um **DataTable**.
- **RejectChanges:** ignora as alterações feitas no **DataTable**.

### **Objeto DataView**

- Usa-se o **DataView** para mostrar uma visão dos dados contidos em um **DataTable**.
- Pode-se ter vários **DataViews** ligados a um mesmo **DataTable**, sendo que cada um exibe um visão diferente dos dados.
- O objeto **DataTable** possui um **DataView** padrão que é acessado através da propriedade **DefaultView**.

Principais propriedades:

- **RowFilter:** retorna uma expressão usada para filtrar os dados a serem exibidos pelo **DataView**.
- **Count:** informa o número de linhas no **DataView** após a aplicação dos filtros: **RowFilter** e **RowStateFilter**.
- **Item:** obtêm uma linha de dados de um tabela especificada.
- **Sort:** define a coluna que irá ordenar o **DataView** e o tipo da ordenação (ASC ou DESC).
- **Addnew:** inclui uma nova linha no **DataView**.

## **Objeto DataView**

Principais propriedades (continuação):

- **RowStateFilter:** define a versão dos dados que serão exibidos pelo **DataView**. Oferece as seguintes opções:
	- o **CurrendRows:** linhas de dados atuais (linhas não alteradas , novas).
	- o **Added:** linhas de dados novas.
	- o **Deleted:** Linha excluída pelo método **Delete**.
	- o **None:** Nenhuma linha.
	- o **ModifiedCurrent:** linhas de dados que foram modificadas (versão atual).
	- o **OriginalRows:** linhas originais.
	- o **Unchanged:** Linhas não modificadas.
	- o **ModifiedOriginal:** linhas de dados que foram modificadas (versão original).
- **Table:** define qual é o objeto **DataTable** de origem para o **DataView**.
- **Delete:** exclui uma linha do **DataView**.
- **Find:** busca por uma linha no **DataView**.

### **Objeto DataSet**

- O objeto **DataSet** representa o primeiro dos dois maiores componentes da arquitetura ADO.NET; outro membro são os **Providers**.
- Pode-se resumir os atributos como segue:
	- $\Box$  É baseado em XML;
	- É um conjunto de dados em cache que não esta conectado ao banco de dados;
	- É independente da fonte de dados;
	- Pode armazenar dados em múltiplas tabelas que podem ser relacionadas;
	- Armazena múltipla versões de dados para coluna e para cada linha em cada tabela.

## **Referências Bibliográficas**

 HOLZNER, Steven. **Visual Basic .NET: Black Book**. Arizona: Coriolis Group Books, 2002. xxxviii, 1144 p ISBN 1-57610-835-X.